# Ling 5801: Lecture Notes 14 Message Passing for Probability Models

### **Contents**

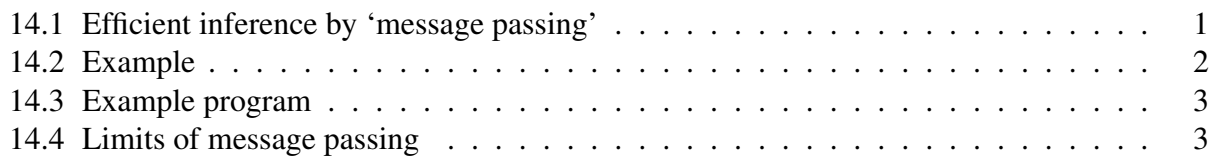

### <span id="page-0-0"></span>14.1 Efficient inference by 'message passing'

Most queries don't need to calculate the full joint distribution (through 8,000,000 iterations):

$$
\mathsf{P}_{\theta_{Sp}}(b) = \sum_{\substack{p,v,f_0,f_1,f_2 \\ \text{def}}} \mathsf{P}_{\theta_{Sp}}(p,v,b,f_0,f_1,f_2)
$$
  

$$
\stackrel{\text{def}}{=} \sum_{p,v,f_0,f_1,f_2} \mathsf{P}_{\theta_{P}}(p) \cdot \mathsf{P}_{\theta_{V}}(v | p) \cdot \mathsf{P}_{\theta_{B}}(b | p) \cdot \mathsf{P}_{\theta_{F_0}}(f_0 | v) \cdot \mathsf{P}_{\theta_{F_1}}(f_1 | b) \cdot \mathsf{P}_{\theta_{F_2}}(f_2 | b)
$$

Instead, marginalize as we go, storing marginals (conditional probability tables) as 'messages':

$$
\mathsf{P}_{\theta_{Sp}}(b) = \sum_{p,v,f_0,f_1,f_2} \mathsf{P}_{\theta_{Sp}}(p,v,b,f_0,f_1,f_2)
$$
  

$$
\stackrel{\text{def}}{=} \sum_{p} \left( \mathsf{P}(p) \cdot \left( \sum_{p} \mathsf{P}(v \mid p) \cdot \left( \sum_{v \mid f_0} \mathsf{P}(f_0 \mid v) \right) \right) \right) \cdot \mathsf{P}(b \mid p) \cdot \left( \sum_{b \mid f_1} \mathsf{P}(f_1 \mid b) \right) \cdot \left( \sum_{b \mid f_2} \mathsf{P}(f_2 \mid b) \right)
$$

(Re-arrangement of terms just comes from distributing products over sums in the full joint.) Blue parens show *forward messages*: distributions over free modeled variables (subscripts). Red parens show *backward messages*: likelihood fns over free conditioned-on variables (subscr).

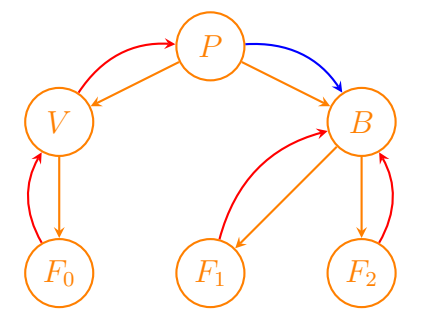

Now just need space of a conditional probability distribution per variable!

## <span id="page-1-0"></span>14.2 Example

For example, to solve the following query (where variable  $F_0$  is actually observed):

$$
P_{\theta_{Sp}}(b, f_0=12) = \sum_{p,v,f_1,f_2} P_{\theta_{Sp}}(p,v,b, f_0=12, f_1, f_2)
$$
  

$$
\stackrel{\text{def}}{=} \sum_{p} \left( P(p) \cdot \left( \sum_{p} P(v | p) \cdot P(f_0=12 | v) \right) \right) \cdot P(b | p) \cdot \left( \sum_{b} P(f_1 | b) \right) \cdot \left( \sum_{b f_2} P(f_2 | b) \right)
$$

given the following models:

$$
P_{\theta_P}(P) = \frac{\begin{array}{|c|c|c|c|c|c|} \hline \frac{i1}{14} & \frac{1}{14} \\ \hline \frac{1}{14} & \frac{1}{14} & \frac{1}{14} \\ \hline \frac{1}{14} & \frac{1}{14} & \frac{1}{14} \\ \hline \frac{1}{14} & \frac{1}{14} & \frac{1}{14} \\ \hline \frac{1}{14} & \frac{1}{14} & \frac{1}{14} & \frac{1}{14} \\ \hline \frac{1}{14} & \frac{1}{14} & \frac{1}{14} & \frac{1}{14} \\ \hline \frac{1}{14} & \frac{1}{14} & \frac{1}{14} & \frac{1}{14} \\ \hline \frac{1}{14} & \frac{1}{14} & \frac{1}{14} & \frac{1}{14} \\ \hline \frac{1}{14} & \frac{1}{14} & \frac{1}{14} & \frac{1}{14} \\ \hline \frac{1}{14} & \frac{1}{14} & \frac{1}{14} & \frac{1}{14} \\ \hline \frac{1}{14} & \frac{1}{14} & \frac{1}{14} & \frac{1}{14} \\ \hline \frac{1}{14} & \frac{1}{14} & \frac{1}{14} & \frac{1}{14} \\ \hline \frac{1}{14} & \frac{1}{14} & \frac{1}{14} & \frac{1}{14} \\ \hline \frac{1}{14} & \frac{1}{14} & \frac{1}{14} & \frac{1}{14} \\ \hline \frac{1}{14} & \frac{1}{14} & \frac{1}{14} & \frac{1}{14} & \frac{1}{14} \\ \hline \frac{1}{14} & \frac{1}{14} & \frac{1}{14} & \frac{1}{14} & \frac{1}{14} \\ \hline \frac{1}{14} & \frac{1}{14} & \frac{1}{14} & \frac{1}{14} & \frac{1}{14} \\ \hline \frac{1}{14} & \frac{1}{14} & \frac{1}{14} & \frac{1}{14} & \frac{1}{14} \\ \hline \frac{1}{14} & \frac{1}{14} & \frac{1}{14} & \frac{1}{1
$$

we would generate the following messages:

from F<sup>0</sup> to V : P(F0=12 | V ) = V 12 + .02 − .01 from V to P: P(F0=12 | P) = P F<sup>0</sup> = 12 /i/ P<sup>θ</sup>F<sup>0</sup> (12 | +) · P<sup>θ</sup><sup>V</sup> (+ | /i/) + P<sup>θ</sup>F<sup>0</sup> (12 | −) · P<sup>θ</sup><sup>V</sup> (− | /i/) = .02 · .8 + .01 · .2 = .018 /u/ P<sup>θ</sup>F<sup>0</sup> (12 | +) · P<sup>θ</sup><sup>V</sup> (+ | /u/) + P<sup>θ</sup>F<sup>0</sup> (12 | −) · P<sup>θ</sup><sup>V</sup> (− | /u/) = .02 · 1 + .01 · 0 = .020 from P to B: P(P, F0=12) = P=/i/, F0=12 P=/u/, F0=12 P<sup>θ</sup><sup>P</sup> (/i/) · P(F0=12 | P=/i/) P<sup>θ</sup><sup>P</sup> (/u/) · P(F0=12 | P=/u/) = .4 · .018 = .0072 = .6 · .020 = .0120 from F<sup>1</sup> to B: P(any F<sup>1</sup> | B) = B any + 1 − 1 from F<sup>2</sup> to B: P(any F<sup>2</sup> | B) = B any + 1 − 1

Product of model and three messages at B:

 $\frac{P(B, F_0=12)}{B=+ , F_0=12}$  $B=-, F_0=12$  $P(P=11, F_0=12) \cdot P_B(+ | I1 I) \cdot 1 \cdot 1$ <br>  $P(P=11, F_0=12) \cdot P_B(+ | I1 I) \cdot 1 \cdot 1$ <br>  $+ P(P=11, F_0=12) \cdot P_B(- | I1 I) \cdot 1 \cdot 1$  $+ P(P=/u, F_0=12) \cdot P_B(+ |/u/) \cdot 1 \cdot 1$  $= .0072 \cdot 0 \cdot 1 \cdot 1 + .0120 \cdot .5 \cdot 1 \cdot 1 = .0060 = .0072 \cdot 1 \cdot 1 \cdot 1 + .0120 \cdot .5 \cdot 1 \cdot 1 = .0132$ 

Normalized:

 $P(B \mid F_0=12) = \frac{B=+}{\frac{.0060}{.0060+.0132} = .3125 \quad \frac{.0132}{.0060+.0132} = .6875}$ 

### <span id="page-2-0"></span>14.3 Example program

Find  $P(B | F_0 = 12)$  from Model modP, CondModels modV, modB, modF0, modF1, modF2:

```
bkwdF0 = \{\}for v in modF0: # obtain likelihood of observation given V (backward message)
bkwdF0[v] = modF0[v]['12']bkwdV = \{\}for p in modV: # marginalize or 'sum out' V to get likelihood given P (bkwd msg)
 for v in modV[p]:
  bkwdV[p] = bkwdV.get(p,0.0) + (modV[p][v] \times bkwdF0[v])fwrdP = \{\}for p in modP: # multiply prior over P by likelihood given P (backward message)
fwrdP[p] = modP[p] * bkwdV[p]. . .
```
#### Practice

Complete the above example.

### <span id="page-2-1"></span>14.4 Limits of message passing

Message passing degrades when network is not singly-connected.

For example, adding variable for height w. dependencies from  $P$ , to  $F_2$ , creates a 'diamond':

 $\langle P \times V \times B \times H \times F_0 \times F_1 \times F_2, 2^{P \times V \times B \times H \times F_0 \times F_1 \times F_2}, P \rangle$ where  $P = \{hi, hu\}, V = \{+, -\}, B = \{+, -\}, H = \{+, -\}, F_0 = \mathbb{I}_0^{99}, F_1 = \mathbb{I}_0^{99}, F_2 = \mathbb{I}_0^{99}$ 

$$
\mathsf{P}_{\theta_P}(P) \stackrel{\text{def}}{=} \mathsf{P}(P)
$$
\n
$$
\mathsf{P}_{\theta_V}(V | P) \stackrel{\text{def}}{=} \mathsf{P}(V | P)
$$
\n
$$
\mathsf{P}_{\theta_B}(B | P, V) \stackrel{\text{def}}{=} \mathsf{P}(B | P)
$$
\n
$$
\mathsf{P}_{\theta_H}(H | P, V, B) \stackrel{\text{def}}{=} \mathsf{P}(H | P)
$$
\n
$$
\mathsf{P}_{\theta_{F_0}}(F_0 | P, V, B, H) \stackrel{\text{def}}{=} \mathsf{P}(F_0 | V)
$$
\n
$$
\mathsf{P}_{\theta_{F_1}}(F_1 | P, V, B, H, F_0) \stackrel{\text{def}}{=} \mathsf{P}(F_1 | B)
$$
\n
$$
\mathsf{P}_{\theta_{F_2}}(F_2 | P, V, B, H, F_0, F_1) \stackrel{\text{def}}{=} \mathsf{P}(F_2 | B, H)
$$

This means some marginals will have multiple free variables (which makes them larger):

$$
\mathsf{P}_{\theta_{Sp}}(b) = \sum_{p,v,h,f_0,f_1,f_2} \mathsf{P}_{\theta_{Sp}}(p,v,b,h,f_0,f_1,f_2)
$$
  

$$
\stackrel{\text{def}}{=} \sum_{p} \left( \mathsf{P}(p) \cdot \left( \sum_{p} \mathsf{P}(v \mid p) \cdot \ldots \right) \right) \cdot \mathsf{P}(b \mid p) \cdot \left( \sum_{b} \mathsf{P}(f_1 \mid b) \right) \cdot \sum_{h} \mathsf{P}(h \mid p) \cdot \left( \sum_{b,h,f_2} \mathsf{P}(f_2 \mid b,h) \right)
$$

Graphically, messages must pass through 'junctions' of joint variables:

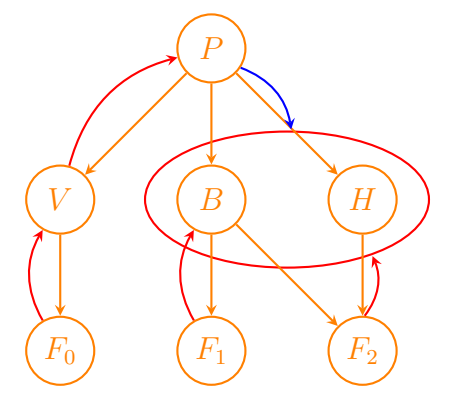

Well, they're not full joints at least.